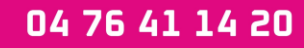

www.atp-formation.com

# **Durée : 3 jours (21h) Initiation Plan de cours N° : 059 ACCESS**

# **PARTICIPANTS / PRE-REQUIS**

Tout utilisateur appelé à exploiter des données et/ou à créer une base de données avec le logiciel Access. Bonne connaissance de l'environnement Windows.

## **OBJECTIFS PEDAGOGIQUES**

Distinguer les différents concepts et la terminologie adaptées à la conception d'une base de données. Créer des tables et des relations. Etablir des requêtes de type simple ou avancé qui permettent de restituer des données et d'effectuer des calculs. Construire des interfaces utilisateur (formulaires). Concevoir des documents de synthèse (états).

# **MOYENS PEDAGOGIQUES**

Tour de table au début de chaque formation pour définir les objectifs de chaque participant,

Alternance entre apports théoriques (en moyenne 30%) et exercices pratiques (en moyenne 70%),

Utilisation de cas concrets issus de l'expérience professionnelle de nos formateurs,

Remise d'un support de cours,

Assistance post-formation d'une durée de 1 an sur le contenu de la formation via notre adresse mail dédiée formateurs@atpformation.com

# **MOYENS PERMETTANT LE SUIVI DE L'EXECUTION ET DES RESULTATS**

Positionnement préalable oral ou écrit,

Evaluation des acquis tout au long de la formation par des exercices de synthèse,

Attestation de stage remise à chaque apprenant, avec son niveau d'acquisition pour chaque objectif pédagogique,

Feuille de présence signée par demi-journée,

Questionnaire de satisfaction pour évaluer la qualité de l'enseignement,

En option : passage certification possible selon les thématiques.

## **MOYENS TECHNIQUES EN PRESENTIEL**

Accueil des stagiaires dans une salle dédiée à la formation, équipée d'ordinateurs récents et performants, d'un vidéo projecteur et d'un tableau blanc.

## **MOYENS TECHNIQUES DES CLASSES A DISTANCE**

Grâce à un logiciel comme Teams, suivez une formation en temps réel et entièrement à distance. Lors de la classe en ligne, les apprenants interagissent et communiquent entre eux et avec le formateur.

Nous vous conseillons très fortement l'utilisation de votre webcam et de disposer d'un double écran.

Pour toute question avant et pendant le parcours, une assistance technique et pédagogique est à disposition par téléphone au 04.76.41.14.20.

# **ORGANISATION**

Les cours ont lieu de 9h00-12h30 13h30-17h00 (adaptable à la demande).

## **PROFIL FORMATEUR**

Nous recrutons méticuleusement nos formateurs selon 3 critères : expertise, pédagogie et agilité.

# **ACCESSIBILITE**

Les personnes atteintes de handicap souhaitant suivre nos formations sont invitées à nous contacter directement, afin d'étudier ensemble les possibilités d'organisation.

# **MISE A JOUR**

28/12/2023

**Agences:** 170 rue de Chatagnon 38430 Moirans

Le Thélème 1501/1503 route des Dolines 06560 Valbonne

**Durée : 3 jours (21h) Initiation**

# 04 76 41 14 20

www.atp-formation.com

# **Plan de cours N° : 059 ACCESS**

# **Définition**

Concept et terminologie

# Analyse et conception d'une base de données relationnelle

# **Tables**

# Champs

Créer les champs Définir les types de données Définir une clé primaire Définir les propriétés des champs Créer des listes de choix

# Saisir dans une table

# Liaison avec une source externe

Importer des données depuis Excel Attacher des données depuis Excel

# Relations

Créer les relations Gérer l'intégrité référentielle Définir le type de jointure

# **Requêtes**

# Les requêtes de type "Sélection"

Choisir les tables à interroger Définir les propriétés des jointures Ajouter les champs souhaités Définir un ordre de tri Définir des critères Créer des champs calculés Etablir des statistiques avec et sans regroupement Utiliser des fonctions

De type "Texte" De type "Nombre" De type "Date" Conditionnelles Les requêtes paramétrées

# **Formulaires**

Créer des écrans de saisie personnalisés à l'aide de l'assistant

Saisir des données à partir du formulaire

#### Modifier le formulaire

Les différentes sections du formulaire Créer des champs indépendants (calculs) Ajouter une étiquette Ajouter une liste de recherche d'enregistrement Créer un formulaire avec un sous-formulaire

# **Etats**

Créer un état simple

- Utiliser les champs de regroupement
- Créer un champ indépendant (calculs)
- Créer un état multi-colonnes
- Paramétrer des sauts de page
- Gérer les en-têtes et les pieds de page

Siège social : 31 avenue du Granier 38240 MEYLAN

**Agences:** 170 rue de Chatagnon 38430 Moirans

Le Thélème 1501/1503 route des Dolines 06560 Valbonne